# CHW 261: Logic Design

#### Instructors:

Prof. Hala Zayed Dr. Ahmed Shalaby

http://www.bu.edu.eg/staff/halazayed14

http://bu.edu.eg/staff/ahmedshalaby14#

# **Digital Fundamentals**

**CHAPTER 3 Logic Gates** 

- Inverter Gate
- AND Gate
- NAND Gate
- OR Gate
- NOR Gate
- Exclusive-OR Gate
- Exclusive-NOR Gate

#### **Logic Gates – Inverter**

#### The Inverter

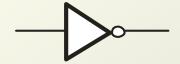

The inverter performs the Boolean **NOT** operation. When the input is LOW, the output is HIGH; when the input is HIGH, the output is LOW.

| Input               | Output             |
|---------------------|--------------------|
| $\overline{A}$      | X                  |
| LOW (0)<br>HIGH (1) | HIGH (1)<br>LOW(0) |
| HIGH (1)            | LOW(0)             |

The **NOT** operation (complement) is shown with an overbar. Thus, the Boolean expression for an inverter is  $X = \overline{A}$ .

# **Logic Gates – Inverter**

# The Inverter

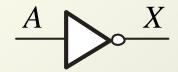

Example waveforms:

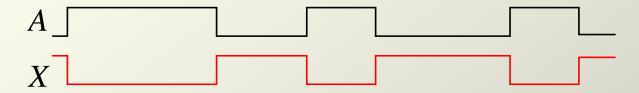

A group of inverters can be used to form the 1's complement

of a binary number:

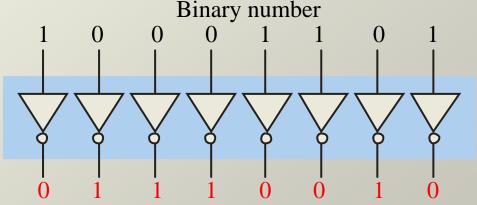

#### **CMOS Transistor Function**

nMOS

pMOS

$$g = 0$$

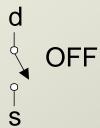

$$g = 1$$

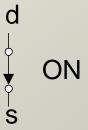

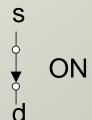

#### **CMOS Gates – Inverter**

#### **NOT**

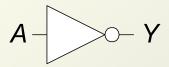

$$Y = \overline{A}$$

| A | P1  | N1  | Y |
|---|-----|-----|---|
| 0 | ON  | OFF | 1 |
| 1 | OFF | ON  | 0 |

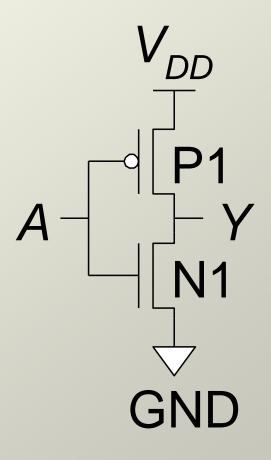

#### Logic Gates – AND

#### The AND Gate

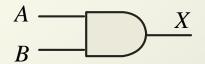

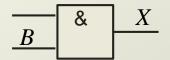

The **AND** gate produces a HIGH output when all inputs are HIGH; otherwise, the output is LOW. For a 2-input gate,

the truth table is

| Inputs | Output |
|--------|--------|
| A B    | X      |
| 0 0    | 0      |
| 0 1    | 0      |
| 1 0    | 0      |
| 1 1    | 1      |

The **AND** operation is usually shown with a dot between the variables but it may be implied (no dot). Thus, the AND operation is written as  $X = A \cdot B$  or X = AB.

# **Logic Gates – AND**

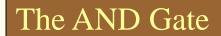

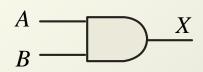

$$\frac{A}{B}$$
 &  $X$ 

Example waveforms:

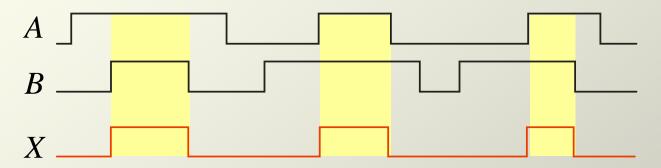

The AND operation is used in computer programming as a selective mask. If you want to retain certain bits of a binary number but reset the other bits to 0, you could set a mask with 1's in the position of the retained bits.

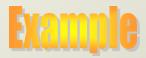

If the binary number 10100011 is ANDed with the mask 00001111, what is the result? 00000011

# Logic Gates – NAND

#### The NAND Gate

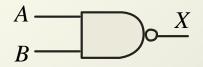

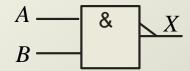

The NAND gate produces a LOW output when all inputs are HIGH; otherwise, the output is HIGH. For a 2-input gate, the truth table is

| Inputs | Output |
|--------|--------|
| A B    | X      |
| 0 0    | 1      |
| 0 1    | 1      |
| 1 0    | 1      |
| 1 1    | 0      |

The **NAND** operation is shown with a dot between the variables and an overbar covering them. Thus, the NAND operation is written as  $X = \overline{A \cdot B}$  (Alternatively,  $X = \overline{AB}$ .)

# **Logic Gates – NAND**

# The NAND Gate

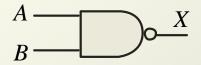

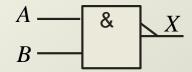

Example waveforms:

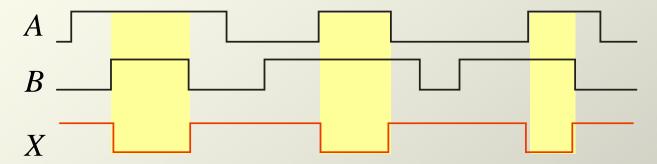

The NAND gate is particularly useful because it is a "universal" gate – all other basic gates can be constructed from NAND gates.

# **Logic Gates – NAND**

# **NAND**

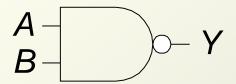

$$Y = \overline{AB}$$

| A | В | Y |
|---|---|---|
| 0 | 0 | 1 |
| 0 | 1 | 1 |
| 1 | 0 | 1 |
| 1 | 1 | 0 |

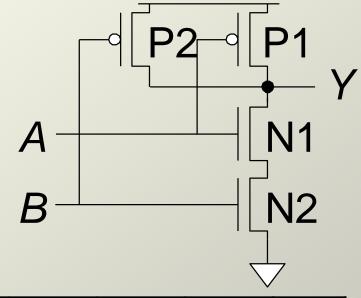

| A | B | P1  | P2  | N1  | N2  | Y |
|---|---|-----|-----|-----|-----|---|
| 0 | 0 | ON  | ON  | OFF | OFF | 1 |
| 0 | 1 | ON  | OFF | OFF | ON  | 1 |
| 1 | 0 | OFF | ON  | ON  | OFF | 1 |
| 1 | 1 | OFF | OFF | ON  | ON  | 0 |

# **Logic Gates – AND**

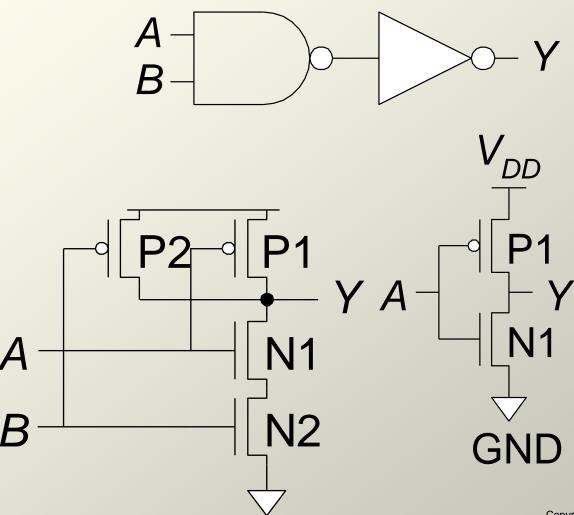

Floyd Digital Fundamentals, 9/e

Copyright ©2006 by Pearson Education, Inc. Upper Saddle River, New Jersey 07458 All rights reserved.

# Logic Gates – OR

#### The OR Gate

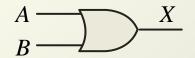

$$\begin{array}{c|c} A & \longrightarrow & \geq 1 \\ B & \longrightarrow & \end{array}$$

The **OR** gate produces a HIGH output if any input is HIGH; if all inputs are LOW, the output is LOW. For a 2-input gate,

the truth table is

| Inputs | Output |
|--------|--------|
| A B    | X      |
| 0 0    | 0      |
| 0 1    | 1      |
| 1 0    | 1      |
| 1 1    | 1      |

The **OR** operation is shown with a plus sign (+) between the variables. Thus, the OR operation is written as X = A + B.

# Logic Gates – OR

#### The OR Gate

$$A \longrightarrow X$$

$$A \longrightarrow X$$
 $B \longrightarrow X$ 

Example waveforms:

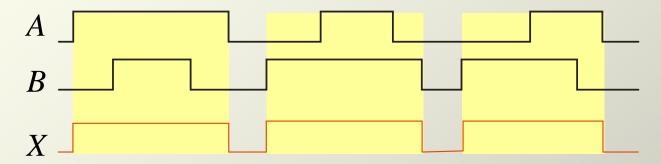

The OR operation can be used in computer programming to set certain bits of a binary number to 1.

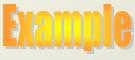

ASCII letters have a 1 in the bit 5 position for lower case letters and a 0 in this position for capitals. (Bit positions are numbered from right to left starting with 0.) What will be the result if you OR an ASCII letter with the 8-bit mask 00100000?

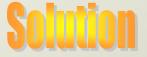

The resulting letter will be lower case.

# **Logic Gates – NOR**

#### The NOR Gate

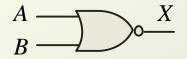

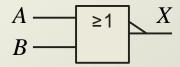

The **NOR gate** produces a LOW output if any input is HIGH; if all inputs are HIGH, the output is LOW. For a 2-input gate, the truth table is

| Inputs | Output |
|--------|--------|
| A B    | X      |
| 0 0    | 1      |
| 0 1    | 0      |
| 1 0    | 0      |
| 1 1    | 0      |

The **NOR** operation is shown with a plus sign (+) between the variables and an overbar covering them. Thus, the NOR operation is written as  $X = \overline{A + B}$ .

# **Logic Gates – NOR**

#### The NOR Gate

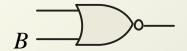

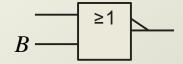

Example waveforms:

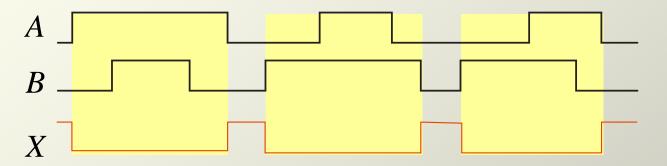

The NOR operation will produce a LOW if any input is HIGH.

**Example** 

When is the LED is ON for the circuit shown?

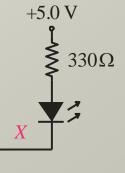

Solution

The LED will be on when any of the four inputs are HIGH.

# QUIZ

# How do you build a two-input NOR gate?

#### **NOR**

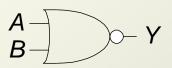

$$Y = \overline{A + B}$$

| Α | В | Y |
|---|---|---|
| 0 | 0 | 1 |
| 0 | 1 | 0 |
| 1 | 0 | 0 |
| 1 | 1 | 0 |

| A | B | P1 | P2 | N1 | N2 | Y |
|---|---|----|----|----|----|---|
| 0 | 0 |    |    |    |    |   |
| 0 | 1 |    |    |    |    |   |
| 1 | 0 |    |    |    |    |   |
| 1 | 1 |    |    |    |    |   |

# Logic Gates – XOR

#### The XOR Gate

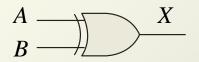

$$A \longrightarrow B \longrightarrow X$$

The **XOR** gate produces a HIGH output only when both inputs are at opposite logic levels. The truth table is

| Inputs | Output |
|--------|--------|
| A B    | X      |
| 0 0    | 0      |
| 0 1    | 1      |
| 1 0    | 1      |
| 1 1    | 0      |

The **XOR** operation is written as X = AB + AB. Alternatively, it can be written with a circled plus sign between the variables as  $X = A \oplus B$ .

# Logic Gates – XOR

#### The XOR Gate

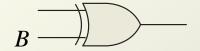

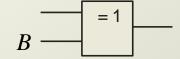

Example waveforms:

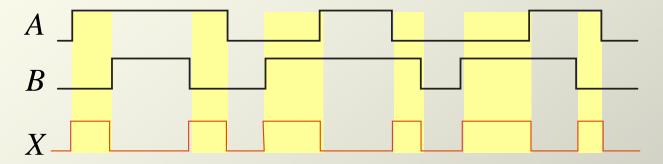

Notice that the XOR gate will produce a HIGH only when exactly one input is HIGH.

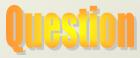

If the *A* and *B* waveforms are both inverted for the above waveforms, how is the output affected?

There is no change in the output.

# Logic Gates – XNOR

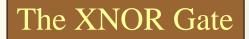

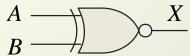

$$A \longrightarrow B \longrightarrow X$$

The **XNOR gate** produces a HIGH output only when both inputs are at the same logic level. The truth table is

| Inputs | Output |
|--------|--------|
| A B    | X      |
| 0 0    | 1      |
| 0 1    | 0      |
| 1 0    | 0      |
| 1 1    | 1      |

The **XNOR** operation shown as X = AB + AB. Alternatively, the XNOR operation can be shown with a circled dot between the variables. Thus, it can be shown as  $X = A \bigcirc B$ .

# Logic Gates – XNOR

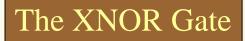

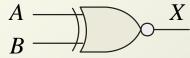

$$A \longrightarrow B \longrightarrow X$$

Example waveforms:

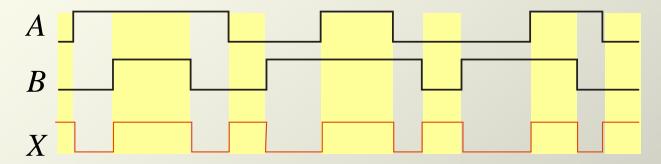

Notice that the XNOR gate will produce a HIGH when both inputs are the same. This makes it useful for comparison functions.

Question

If the A waveform is inverted but B remains the same, how is the output affected?

The output will be inverted.

# Fixed Function Logic

Two major fixed function logic families are TTL and CMOS. A third technology is BiCMOS, which combines the first two. Packaging for fixed function logic is shown.

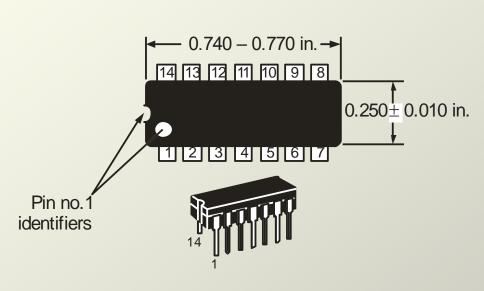

DIP package

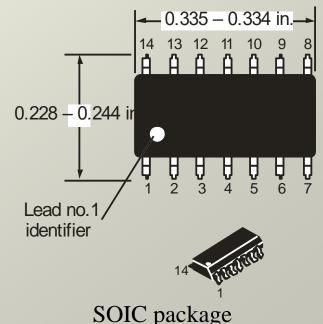

#### Fixed Function Logic

# Some common gate configurations are shown.

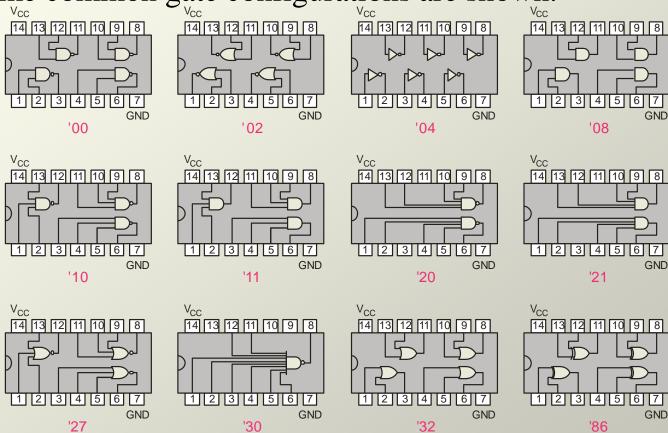

# Fixed Function Logic

Logic symbols show the gates and associated pin numbers.

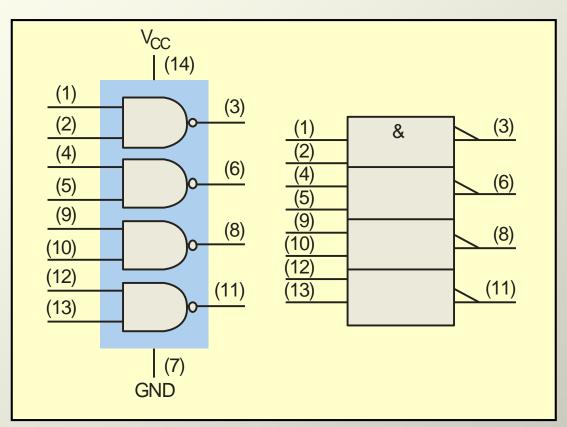

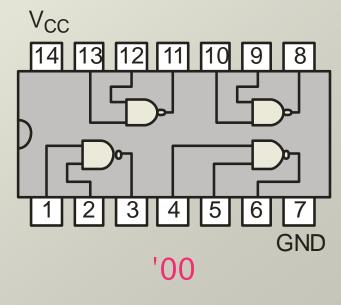

# Fixed Function Logic

<u>Data sheets</u> include limits and conditions set by the manufacturer as well as DC and AC characteristics. For example, some maximum ratings for a 74HC00A are:

#### **MAXIMUM RATINGS**

| Symbol           | Parameter                                                | Value                               | Unit          |
|------------------|----------------------------------------------------------|-------------------------------------|---------------|
| $V_{CC}$         | DC Supply Voltage (Referenced to GND)                    | -0.5  to  + 7.0  V                  | V             |
| Vin              | DC InputVoltage (Referenced to GND)                      | $-0.5$ to $\sqrt{_{C}}$ +0.5 $\vee$ | V             |
| V <sub>out</sub> | DC Output Voltage (Referenced to GND)                    | – 0.5 to √ <sub>C</sub> +0.5 \      | ′ V           |
| I in             | DC Input Current, per pin                                | ±20                                 | mA            |
| lout             | DC Output Current, per pin                               | ±25                                 | mA            |
| I <sub>CC</sub>  | DC Supply Current, V <sub>CC</sub> and GND pins          | ±50                                 | mA            |
| Ръ               | Power Dissipation in Still Air, Plastic or Ceramic DIP + | 750                                 | mW            |
|                  | SOIC Package †                                           | 500                                 |               |
|                  | TSSOP Package †                                          | 450                                 |               |
| T <sub>stg</sub> | Storage Temperature                                      | -65 to + 150                        | ${\mathbb C}$ |
| TL               | Lead Temperature, 1 mm from Case for 10 Seconds          |                                     | ℃             |
|                  | Plastic DIP, SOIC, or TSSOP Package                      | 260                                 |               |
|                  | Ceramic DIP                                              | 300                                 |               |

# **Logic Gates - Programmable Logic**

#### Programmable Logic

A Programmable Logic Device (PLD) can be programmed to implement logic. There are various technologies available for PLDs. Many use an internal array of AND gates to form logic terms. Many PLDs can be programmed

multiple times.

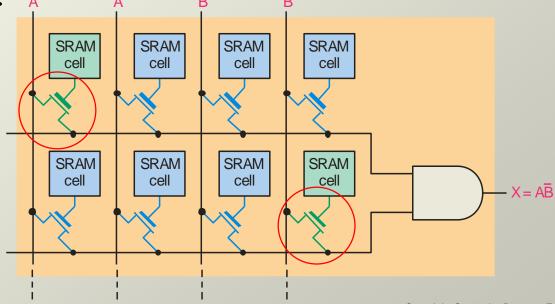

# **Logic Gates - Programmable Logic**

# Programmable Logic

In general, the required logic for a PLD is developed with the aid of a computer. The logic can be entered using a Hardware Description Language (HDL) such as VHDL. Logic can be specified to the HDL as a text file, a schematic diagram, or a state diagram.

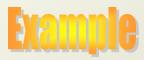

A text entry for a programming a PLD in VHDL as a 2-input NAND gate is shown for reference in the following slide. In this case, the inputs and outputs are first specified. Then the signals are described. Although you are probably not familiar with VHDL, you can see that the program is simple to read.

# **Logic Gates - Programmable Logic**

# Programmable Logic

```
entity NandGate is
         port(A, B: in bit;
        LED: out bit);
end entity NandGate;
architecture GateBehavior of NandGate is
signal A, B: bit;
begin
        X \leq A  nand B;
        LED \le X;
end architecture GateBehavior;
```

**BUF** 

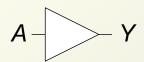

$$Y = A$$

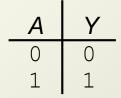

**NOT** 

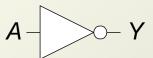

$$Y = \overline{A}$$

**AND** 

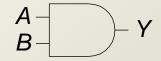

$$Y = AB$$

| Α | В | Y |
|---|---|---|
| 0 | 0 | 0 |
| 0 | 1 | 0 |
| 1 | 0 | 0 |
| 1 | 1 | 1 |

**OR** 

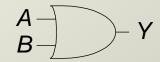

$$Y = A + B$$

| Α | В | Υ |
|---|---|---|
| 0 | 0 | 0 |
| 0 | 1 | 1 |
| 1 | 0 | 1 |
| 1 | 1 | 1 |

**XOR** 

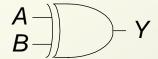

$$Y = A \oplus B$$

**NAND** 

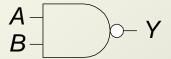

$$Y = \overline{AB}$$

| Α | В | Y |
|---|---|---|
| 0 | 0 | 1 |
| 0 | 1 | 1 |
| 1 | 0 | 1 |
| 1 | 1 | 0 |

**NOR** 

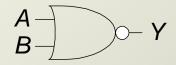

$$Y = \overline{A + B}$$

| <u> </u> | В | Υ |
|----------|---|---|
| 0        | 0 | 1 |
| 0        | 1 | 0 |
| 1        | 0 | 0 |
| 1        | 1 | 0 |

**XNOR** 

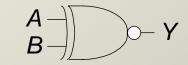

$$Y = \overline{A \oplus B}$$

| A | В | Υ |
|---|---|---|
| 0 | 0 | 1 |
| 0 | 1 | 0 |
| 1 | 0 | 0 |
| 1 | 1 | 1 |

# **Multiple-Input Logic Gates**

#### NOR3

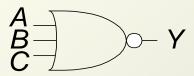

$$Y = \overline{A + B + C}$$

| Α | В | C | Y |
|---|---|---|---|
| 0 | 0 | 0 | 1 |
| 0 | 0 | 1 | 0 |
| 0 | 1 | 0 | 0 |
| 0 | 1 | 1 | 0 |
| 1 | 0 | 0 | 0 |
| 1 | 0 | 1 | 0 |
| 1 | 1 | 0 | 0 |
| 1 | 1 | 1 | 0 |

#### AND3

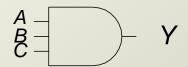

$$Y = ABC$$

| _ <i>A</i> | В | С | Y |
|------------|---|---|---|
| 0          | 0 | 0 | 0 |
| 0          | 0 | 1 | 0 |
| 0          | 1 | 0 | 0 |
| 0          | 1 | 1 | 0 |
| 1          | 0 | 0 | 0 |
| 1          | 0 | 1 | 0 |
| 1          | 1 | 0 | 0 |
| 1          | 1 | 1 | 1 |

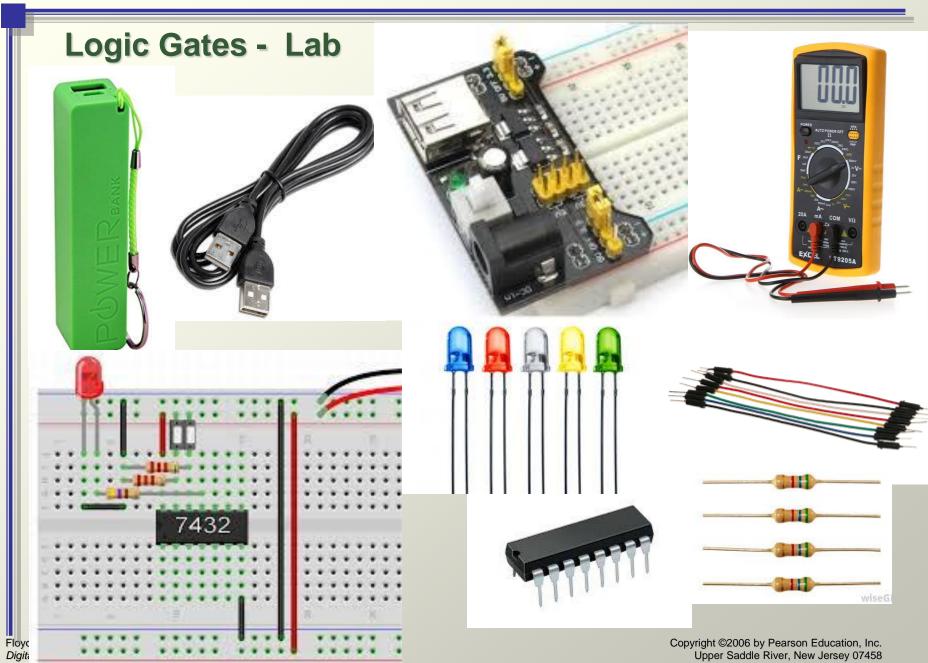

Copyright ©2006 by Pearson Education, Inc. Upper Saddle River, New Jersey 07458 All rights reserved.

#### **Logic Gates - Lab**

- Breadboard Power Supply.
- Power Source (Battery, PowerBank, Laptop)
- USB Cable (female female)
- LEDs (10 units different colors)
- Resistor (10 units 330 Ohm)
- Jumpers Group of wires
- NAND Gate(00), NOR Gate(02), NOT Gate (04)

**Logic Design Lab**